# **Tools for the analysis of 'income mobility' in Stata**

#### **Philippe Van Kerm**

philippe.vankerm@ceps.lu CEPS/INSTEAD, G.-D. Luxembourg

2nd Dutch Stata Users Meeting, Maastricht – 2002/05/23

## **1. Income mobility analysis?**

- **Quantifying the movement over time of given recipient units through the distribution of economic well-being**
- Recipient units are typically individuals, households or dynasties
- Most often comparing 2 time periods (but not necessarily)
- Well-being usually gauged by income, earnings, or expenditure (but could apply to occupational or educational indicators)

# **2. Income mobility analysis? (ctd.)**

- A great variety of normative or statistical arguments have been proposed about what is mobility
- When is there more of it in A than in B? What is relevant? Face value income? Income shares? Ranks?
- The 'controversy' translates in a large number of measures and indices
- I've written code for computing only a fraction of existing indices

## **3. Data sets**

- Repeated observations on income for a (generally large) number to recipient units
- Unlike the  $-xt$  commands, the modules apply to 'wide' data
- Data are usually obtained from large scale surveys:
	- **–** 'complex' sampling scheme (stratified, multistage sampling)...
	- **–** ... and unequal sampling probability
	- **–** The modules allow for weights but the major current caveat of the modules is that no standard error estimates are provided
- E.g. the Consortium of Household Panels for European Socioeconomic Research (CHER). The CHER project offers a "database for longitudinal household studies harmonizing micro datasets from a variety of independent national panels and from the European Community Household Panel." (See http://cher.ceps.lu)

### **4. The incomob package**

- A collection of seven short ado files (imobking, imobshor, imobhart, imobcdw, imobarj, imobflds and imobfok)
- Each ado file computes a single mobility index (from a specific family)
- The indices are restricted to '2 periods analyses'
- The generic syntax is:  $\frac{1}{2}$  imobstg inc0 inc1 [weight]  $\lceil$ , options  $\rceil$
- No standard error estimates are provided but the adopted format makes the commands amenable to tractable resampling-based inference

### **incomob examples**

. use incalllu.dta , clear

. imobfok eqinc98 eqinc99 [aw=wght98] Fields-Ok (Economica 1999) [logs -- non-directional]: 0.157

. imobfok eqinc98 eqinc99 [aw=wght98] , natural f(%6.0f) Fields-Ok (JET 1996) [natural unit -- non-directional]: 161935

. bysort agr98: imobfok eqinc98 eqinc99 [aw=wght98]

 $-$  aqr98 = 0 Fields-Ok (Economica 1999) [logs -- non-directional]: 0.230

\_\_\_\_\_\_\_\_\_\_\_\_\_\_\_\_\_\_\_\_\_\_\_\_\_\_\_\_\_\_\_\_\_\_\_\_\_\_\_\_\_\_\_\_\_\_\_\_\_\_\_\_\_\_\_\_\_\_\_\_\_\_

\_\_\_\_\_\_\_\_\_\_\_\_\_\_\_\_\_\_\_\_\_\_\_\_\_\_\_\_\_\_\_\_\_\_\_\_\_\_\_\_\_\_\_\_\_\_\_\_\_\_\_\_\_\_\_\_\_\_\_\_\_\_

\_\_\_\_\_\_\_\_\_\_\_\_\_\_\_\_\_\_\_\_\_\_\_\_\_\_\_\_\_\_\_\_\_\_\_\_\_\_\_\_\_\_\_\_\_\_\_\_\_\_\_\_\_\_\_\_\_\_\_\_\_\_

 $-$  agr98 = 30 Fields-Ok (Economica 1999) [logs -- non-directional]: 0.152

 $-$  agr98 = 60 Fields-Ok (Economica 1999) [logs -- non-directional]: 0.102

. imobcdw eqinc98 eqinc99 [aw=wght98] Chakravarty-Dutta-Weymark (1985) measure (GE(0)): 0.010

. bysort agr98: imobcdw eqinc98 eqinc99 [aw=wght98]

 $-$  aqr98 = 0 Chakravarty-Dutta-Weymark (1985) measure (GE(0)): 0.015

\_\_\_\_\_\_\_\_\_\_\_\_\_\_\_\_\_\_\_\_\_\_\_\_\_\_\_\_\_\_\_\_\_\_\_\_\_\_\_\_\_\_\_\_\_\_\_\_\_\_\_\_\_\_\_\_\_\_\_\_\_\_

\_\_\_\_\_\_\_\_\_\_\_\_\_\_\_\_\_\_\_\_\_\_\_\_\_\_\_\_\_\_\_\_\_\_\_\_\_\_\_\_\_\_\_\_\_\_\_\_\_\_\_\_\_\_\_\_\_\_\_\_\_\_

\_\_\_\_\_\_\_\_\_\_\_\_\_\_\_\_\_\_\_\_\_\_\_\_\_\_\_\_\_\_\_\_\_\_\_\_\_\_\_\_\_\_\_\_\_\_\_\_\_\_\_\_\_\_\_\_\_\_\_\_\_\_

 $-$  aqr98 = 30 Chakravarty-Dutta-Weymark (1985) measure (GE(0)): 0.007

 $-$  agr98 = 60 Chakravarty-Dutta-Weymark (1985) measure (GE(0)): 0.011

#### **A side-effect: gclsort**

- gclsort is an egen function to sort a single variable in a dataset
- sort in increasing order or according to a specified key variable
- (needed for imobking)
- available on the SSC-IDEAS archive

## **5. The shormob and fokmob ado-files**

- shormob and fokmob are two other commands for estimation for the Shorrocks (JET 1978) and Fields-Ok (JET 1996) families of indices
- These measures are available in incomob (as imobshor and imobfok) but added functionality are provided with shormob and fokmob, i.e. more results are computed and displayed by default
- The other-side of the coin is that the commands tend to be slower (and thence less amenable to resampling-based inference)
- shormob allows any number of time periods (i.e. more than 2)

### **fokmob examples**

. fokmob eqinc98 eqinc99 [aw=wght98]

Fields & Ok [1996] 'absolute' mobility indices:

Total Absolute Mobility: 9.54e+08 6.65e+08 due to transfer 2.89e+08 due to growth Per capita Mobility: 161934.57 112902.48 due to transfer 49032.08 due to growth Percentage Mobility: 16.87% 11.76% due to transfer 5.11% due to growth

. fokmob eqinc98 eqinc99 [aw=wght98] , log

Fields & Ok [1999] 'relative' mobility indices:

Relative Mobility: 0.157 0.105 due to transfer 0.052 due to growth

### **shormob examples**

. shormob eqinc95 eqinc96 eqinc97 eqinc98 eqinc99 eqinc00 /\* \*/ [aw=wght95] , ge(-1 0 1 2) atkinson (1 2 3)

Shorrocks [1978]'s mobility index:

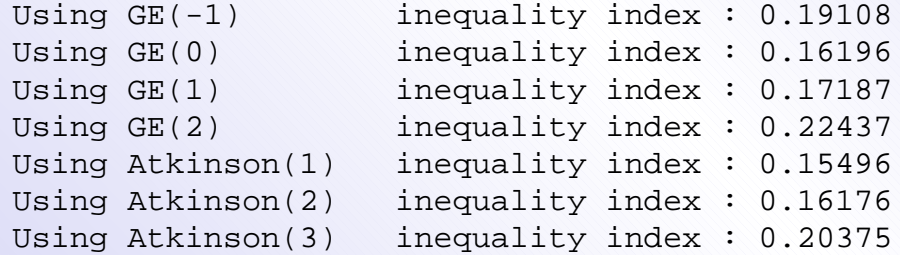

. shormob eqinc95 eqinc96 eqinc97 eqinc98 eqinc99 eqinc00 /\* \*/  $[aw=wyht95]$ ,  $plot ge(0 1)$  /\* \*/ c(ll[-]) ... and other graph options ...

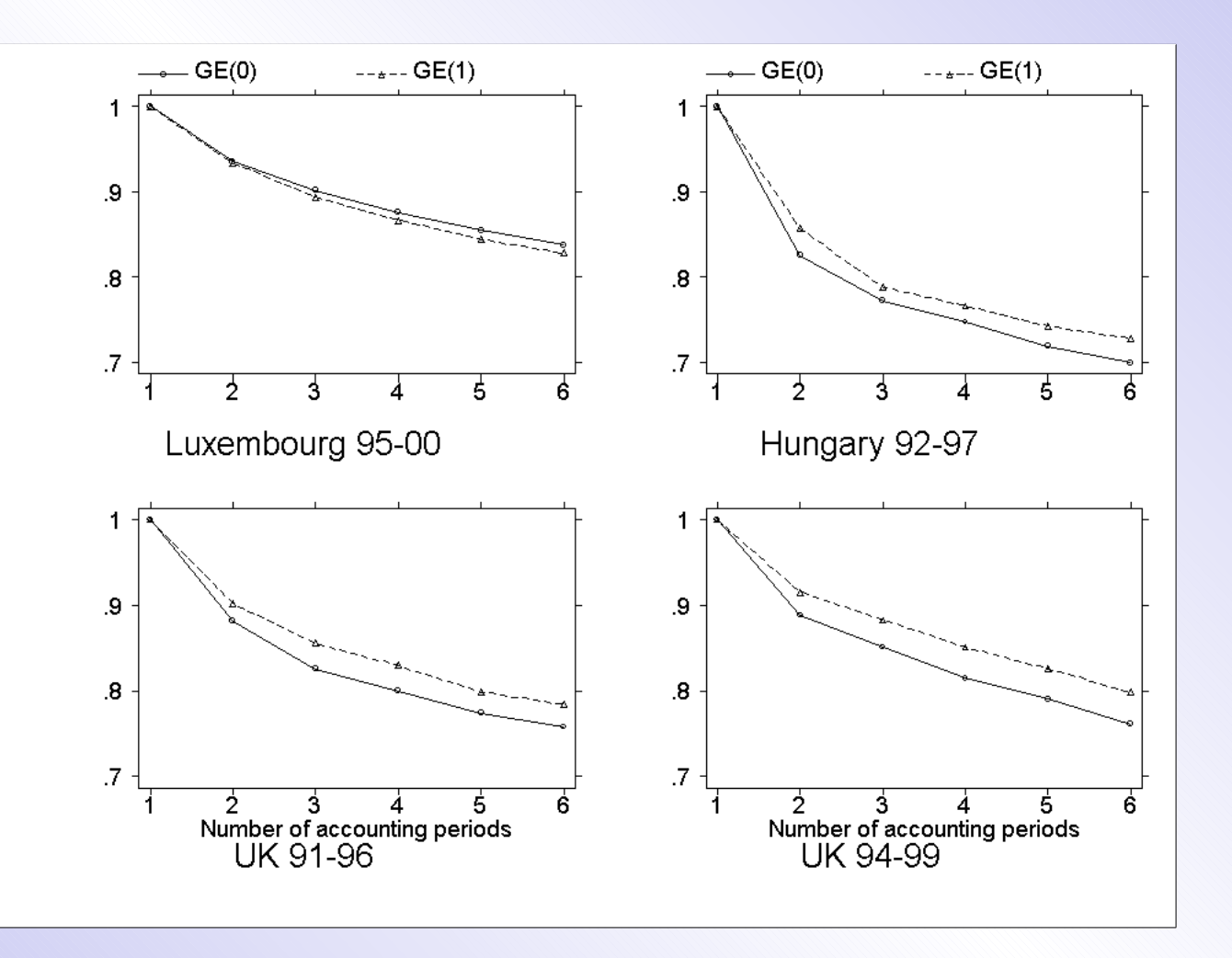

### **6. matrxmob**

- Another type of approach: the transition matrix
- matrxmob estimates transition matrices and provides some summary measures

## **7. On the 'to do' list**

- Statistical inference (taking complex survey design into account à la svy commands)
- Many other measures have been advocated and could be compiled
- Providing functionality for use in 'long' format?